# **ESQUISSE**

SUR LE

# NORD-OUEST DE L'AMERIQUE

Mgr. TACHÉ, Évêque de St. Boniface, 1868.

MONTREAL DU NOUVEAU MONDE TYPOGRAPHIE

21. RUE ST. VINCENT

# **ESQUISSE**

# NORD-OUEST DE L'AMERIQUE

nous avions compris combien ce tra-eent dans la baie James et le lac vail était incomplet, et que, pour être intéressant, il lui manquait, entre autres choses, des explications sur la nature et l'histoire du pays qui a été le théâtre des travaux apostoliques que nous avons décrits. Nous avions même promis des notes explicatives à ce suiet. Plusieurs longs voyages et autres occupations nous ont empêché de réaliser ce projet auguel nous voulons pourtant travailler aujourd'hui. La division ecclésiastique du pays que nous allons décrire ne nous permet tant plus de le désigner par un seul nom, sa division politique offrant la mêmedifficulté, nousadoptons son nom commercial, c'est-à-dire le nom sous lequel cette partie de l'Amérique britannique est connue dans la vaste organisation commerciale de l'honorable compagnie de la Baie d'Hudson. Le départementdu Nord(Northern départment) comprend tout ce qui va faire l'obiet de cette étude.

Cette immense étendue de pays est bornée au sud par les Etats-Unis, ou 49e parallèle ; à l'ouest par la chaine des montagnes Rocheuses, au nord par la mer Glaciale ; à l'est : 10 par les détroits et golfes qui joignent la baie de Baffin à la baie d'Hudson; 20 par la baie d'Hudson elle-même (mais non la baie James) : 30 par une ligne qui relie le cap Henriette au 49o degré de latitude, en suivant la hauteur des terres qui sépare les eaux qui coulent vers la baie d'Hudson pro-

En écrivant Vingt années de missions | prement dite, de celles qui se déchar-Supérieur; ou, pour plus de clarté, disons que la limite orientale est le 90e degré de longitude occidentale, méridien de Greenwich. La partie continentale de ce vaste département renferme donc les terres comprises entre le 49e et le 70e degré de latitude. Au sud elles s'étendent du 90e au 115e degré de longitude, et au nord du 90e au 140e degré.

La largeur de ce pays, de l'ouest à l'est, est, en chiffres ronds, de 1,200 milles anglais, et sa longueur, du sud au nord, est de 1,500 miles donnant l'immense superficie del 800 000 milles carrés, sans compter les îles arctiques anciennement et nouvellement découvertes.

Si l'on compare cette immensité de terrain à l'exiguité de celui qu'occupent quelques-unes des plus puissantes nations du monde, on est frappé du contraste, et l'on se demande tout naturellement si ces vastes solitudes doivent toujours rester dans l'état où la Providence les a tenues jusqu'à ce jour. Isolé dans ces déserts sans bornes, on se prend souvent à écouter si le bruit et l'agitation du monde d'outre-mer, si l'agitation plus fébrile, si l'ambition plus hardie de la grande république voisine, si la création de la Puissance du Canada ne produiront pas ici un écho puissant. Nos belles et grandes rivières, nos lacs immenses ne porteront-ils jamais que le léger canot d'écorce du mes du commercant de fourrures ? Les ressources agricoles de ce pays, ses richesses minérales, les trésors que renferment ses forêts ou ses eaux quels qu'ils soient, sont-ils destinés à n'être jamais connus ou appréciés à leur juste valeur? N'y a t-il rieh ici qui puisse attirer l'attention des hommes? Y a-t-il assez pour encourager ceux qui rèvent en sa faveur un avenir prospère et brillant? Les rigueurs du climat sont-elles capables de déconcerter toute entreprise? La nature du sol dédommagerait-elle des efforts faits pour la culture, ou boirait-elle inntilement les sueurs de ceux qui viendraient la sillonner? Enfermé dans les limites que nous venons de tracer, le département du Nord est-il tout à fait inaccessible ? Faut-il, pour y arriver, la hardiesse des aventuriers qui veulent s'enrichir à tout prix, toute l'abnégation de ceux qui ont soif du salut des âmes, ou l'insatiable curiosité des touristes? Les montagnes de glace qui le bordent au nord forment, sans doute, une barrière comme infranchissable; les montagnes Rocheuses, à l'ouest, of frent d'immenses difficultés pour y pénétrer ; d'un autre côté, les hauteurs des terres, à l'est, ne sont pas un obstacle sérieux, et le 49e parallèle ne fait pas même onduler les vastes plaines du sud ; de sorte que, en définitive, il n'est point impossible de parvenir jusqu'ici : la chose est même comparativement facile, et j'invite mes amis à une excursion qui ne manquera certainement pas d'un certain charme.

Je voudrais pouvoir satisfaire la légitime curiosité des hommes sérieux qui pensent à ce pays ; je voudrais surtout fournir quelques informations à ceux qui s'intéressent à nous. Pour tout dire il faudrait des volumes, et je ne puis offrir que quelques renseignements, donner quel ques vues d'ensemble sur un pays dont on a dit des choses si contradictoires. Ceux qui, naguère encore, ne voyaient en Canada que « quelques ar- bitent. Enfin le chapitre septième

sauvage ou la berge aux lourdes ra- pents de neige, » n'ont dù voir ici que quelques lieues de glace où ne peuvent vivre que des êtres à sang froid ou des hibernants. Les optimistes, au contraire, ont l'air de croire que tout se passe ici comme dans le meilleur des mondes; que si nous avons beaucoup de glace, c'est d'autant mieux que, chez eux, la glace est un article de luxe, et autres consolations de ce genre. Je ne puis sans doute me flatter de donner toutes les informations désirables : puisse au moins cette petite esquisse aider à faire connaître ma patrie adoptive ! Quelque faibles que soient ces lumières, elles me laisseront la satisfaction d'avoir sacrifié au bon plaisir de quelques amis et au désir de leur être utile, la répugnance que j'éprouve à écrire sur un suiet si en dehors de mes occupations et de mes devoirs ordinaires.

Nous diviserons ce travail en deux parties. Dans la première, nous donnerons un apercu de la condition du département du Nord; et, dans la seconde, nous jetterons un coup d'œil rapide sur son histoire.

## PREMIÈRE PARTIE.

Pour atteindre le but que nous nous proposons dans cette première partie.c'est-à-dire pour indiquer lacondition que la nature et la société ont faite à ce pays, nous la diviserons en sept chapitres. - Dans le premier chapitre, nous examinerons le pays au point de vue économique, en disant ce que le sol et le climat promettent d'utilité, et nous rattacherons à ce chapitre les produits de la terre réservant pour le chapitre second les études hydrographiques qui décrivent les voies naturelles de communication avec leur plus ou moins de facilité. Le chapitre troisième examinera la condition politique. Le quatrième aura trait à son organisation commerciale. Dans le cinquième nous mentionnerons la division ecclésiastique du territoire. Le chapitre sixième énumérera les différentes nations qui l'harègne animal offre de plus remar-

Des cartes de géographie sur une échelle seront jointes aux quatre premiers chapitres pour en fa-

### **CHAPITRE L**

#### UTILITÉ DU DÉPARTEMENT DU NORD.

Au point de vue de l'utilité et, par conséquent, de son avenir, le département du Nord se divise en deux parties bien distinctes que nous nommerons partie septentrionale et partie meridionale. Cette division peut s'indiquer par une ligne diagonale tirée de l'extrémité sud-est du pays jusqu'au mont Traffic, situé à peu près à l'intersection du 64e degré de latitude nord par le 128<sup>e</sup> degré de longitude occidentale. On comprend assez que la nature n'a pas tracé à travers ce pays une ligne géométriquement droite pour le diviser ainsi ; cependant il est étonnant de voir la presque complète exactitude avec laquelle cette ligne partage en deux cette contrée, au point de vue qui nous occupe.

#### § 1.-Partie septentrionale.

Trois rangées de montagnes semblent avoir déterminé la conformation géométrique du vaste continent que nous habitons. La grande chaîne des montagnes Rocheuses, qui, malgré ses ondulations, ne s'affaisse jamais, suit la plus longue ligne que l'on puisse tracer sur l'Amérique septentrionale et s'étend depuis la mer arctique, où elle baigne ses premiers anneaux, jusqu'à l'Amérique méridionale, posant dans ses ramifications la borne qui établit le parallélisme de la côte occidentale de notre continent.

Une seconde chaine, celle des Alleghanys, sur une moins grande étendue, établit de son côté la direction de la côte orientale. Cette chaîne commence au golfe Saint-Laurent et se prolonge à travers les Etats-Unis jusque dans

donnera la nomenclature de ce que le | l'Etat de l'Alabama, laissant à la fureur des flots de l'Atlantique la possibilité de creuser à son extrémité le golfe du Mexique, au fond duquel les montagnes Rocheuses lui mettront un frein et dans lequel le Mississipi apportera le tribut des eaux, qui arrosent une grande partie de la vaste plaine. située entre ces deux puissants remparts.

Une troisième chaîne de montagnes détermine la forme singulière que le continent revêt à son extrémité septentrionale. Cette chaîne doit complèterl'encaissement de l'embouchure des fleuves géants du nord et de l'est, et de plus borner aussi au nord et à l'est plusieurs des plus grands lacs de l'Amérique. Cette chaîne de montagnes est celle des Laurentides, qui forme la rive septentrionale du grand fleuve canadien depuis son embouchure jusqu'au cap Tourmente, près de Québec, qui, sûre d'avoir contenu le grand fleuve, s'en éloigne à ce point pour faire place aux magnifiques terres qui le bordent au delà. Plus loin, après avoir traversé la rivière des Outaouais, elle se dirige vers le sud comme pour contempler de nouveau le fleuve, près du lac Ontario. De là, les Laurentides vont au lac Huron qu'elles bordent à l'est : après elles gagnent le lac Supérieur, d'où elles se dirigent vers l'océan glacial arctique par la route nord-ouest, décrivant dans cette dernière portion de leur course une partie du contour des grands lacs Winnipig, Athabaskaw, des Esclaves, d'Ours, qu'elles laissent à leur occident. Comme on le voit, la courbe que décrit cette chaîne de montagnes a une grande analogie avec le parallélisme de la côte nord du continent, v compris même le grand et singulier empiétement de la baie d'Hudson.

D'après ce que nous venons de dire. il appert que la chaine des Laurentides traverse tout le département du Nord. Elle n'y conserve pas néanmoins l'élévation qui la distingue sur les bords du Saint-Laurent ; c'est pourtant la même rangée et la même conformation. Ce réseau de collines (ici ce

en sont que des collines) a une di-l'extrémité sud-est du département rection générale du sud-est au nordouest, et c'est ce qui explique comment la nature a presque tracé elle même la ligne droite dont nous avons parlé, comme marque de séparation entre la partie septentrionale et la partie méridionale. Les Laurentides ne suivent pourtant pas exactement cette ligne droite. Voici, au reste, leur course : de l'extrémité sud-est du département elles se dirigent vers l'est, envahissant le lac des Bois et les deux rives de la rivière Winnipig jusqu'au lac du même nom qu'elles longent ensuite à l'est et au nord. De là, elles courent à l'ouest-nord-ouest, passant au lac Castor, s'v saisissent de la rivière à la Pente et, plus loin, de toute la rivière Churchill; laissant cette dernière au lac Primeau, elles font là une courbe par une inclinaison un peu plus marquée au nord. Ces collines atteignent ensuite le grand lacAthabaska qu'elles environnent presque complètement. et annuel elles donnent son nom anglais lake of the Hills (lac des Collines). Les Laurentides continuent ensuite dans la même direction pour tracer à l'est et au nord le contour du grand lac des Esclaves, et plus loin celui du grand lac d'Ours.

La diagonale que nous avons indiquée suit cette direction générale ex cepté à ses deux extrémités, puisque, en laissant le grand lac des Esclaves. elle va en droite ligne jusqu'au mont Traffic, et qu'au sud notre ligne droite empiète sur les rochers Laurentins. qu'elle assigne à la partie méridionale. Nous dégageons ainsi de la partie septentrionale l'angle formé par les lignes que nous venons de tracer, et cela parce que les avantages qu'il possède le lient naturellement à la partie méridionale. D'un autre côté, nous enlevons à cette dernière une section que les Laurentides lui laisseraient, mais que la rigueur du climat rejette naturellement au point de vue économique. En définitive, nous maintenons comme borne de la partie septentrionale une ligne imaginaire tracée, comme nous l'avons dit, depuis nale. Je ne puis y voir autre chose que

jusqu'au mont Traffic. Cette portion 'du pays est toute inculte, couverte en grande partie de roches primitives du système laurentin. Elle comprend, de plus, les terres arides (barren country). les terrains siluriens des environs de la baie d'Hudson et des bords de la rivière Mackenzie, ainsi que les couches de lignite de cette dernière ; elle ne pourra jamais être qu'une terre de chasse et de pêche. Le climat v est partout extrêmement rigoureux, la culture impossible, les pâturages nuls. les bois de qualités inférieures et d'une crue misérable. Il v a sans doute des exceptions sur quelques points, mais elles sont rares, et je crois qu'il n'y a point de témérité à affirmer que ce pays restera ce qu'il est, et ne sera jamais habité que par les sauvages ou par les hardis et aventureux chercheurs de pelleteries. Il est sans doute possible que de grandes richesses minérales gisent au milieu de cette nature désolée : mais que faire. surtout dans les endroits où des glaces de huit mois et plus donnent à cette terre une densité presque aussi grande que celle des lourdes masses granitiques qui la recouvrent en grande partie? Certains lacs abondent en poissons. Des animaux aux plus riches fourrures s'v promènent en grand nombre, étalant au milieu de la désolation qui les environne le luxe soyeux de leurs vêtements. Les deux ports de mer connus dans le pays (un seul est fréquenté)se trouvent dans cette partie septentrionale ; on dira plus tard que ce dernier avantage est bien limité par la difficulté de la navigation.

Si la partie méridionale se peuplait. si les communications devenaient plus faciles, si maintes choses qui n'existent pas allaient surgir avec le temps, peut-être qu'alors la désolation qui règne sur ces terres perdrait de ses rigueurs. Pour mon compte, avec les données que je possède, les changements que, comme tout autre, je rêve quelquefois pour ce pays me semblent impossibles dans la partie septentrio-

ce qui v existe : le sanvage chassant. pèchant, souffrant de la faim ; le traiteur de pelleteries ramassant les riches fourrures : le pauvre missionnaire travaillant au salut des âmes abandonnées : et, si l'on veut, pour la facilité du commerce, quelques factoreries approvisionnées à grands frais par des importations. Cette première division enlève donc de suite à un avenir brillant, ou même à un changement probable, environ les deux tiers du département du Nord. Il faut reporter vers la partie méridionale toute l'attention de ceux qui ne veulent pas s'occuper de la poursuite ou de la traite des fourrures en pays sauvages.

#### § 2.-Partie méridionale.

En comprenant dans cette division toute la partie du pays qui n'est pas renfermée dans la précédente, je n'ai pu oublier qu'il y a ici aussi plusieurs points et même des espaces considérables peu favorables aux habiles combinaisons des économistes. J'ai pourtant tout réuni dans une même division, parce qu'une portion offre des avantages réels pour l'agriculture; on y connaît des richesses minérales, de grandes voies de communications sont là; ce qui fait défaut sur un point peut quelquefois se retrouver ailleurs: il faut traverser les endroits les moins avantageux pour atteindre ceux qui le sont davantage : en sorte que le tout forme un ensemble, du moins sous certains rapports. Cependant, pour plus d'intelligence, nous subdiviserons la partie méridionale du département du Nord en trois sections différentes. que nous désignerons sous les noms de le désert, la prairie, la forét.

10 Le desert. Ce mot n'étonnera pas ceux qui ont fait quelques études sur la partie occidentale de l'Amérique du Nord; tout le monde connait le grand désert américain; tous ne savent peut-être pas qu'il se prolonge jusque sur les possessions britanniques, qu'il y pénètre au point d'intersection du 100e degré de longi-

tude avec le 49e degré de latitude. suivant ensuite une ligne plus ou moins sinueuse dans la direction générale du nord-ouest, et qui ayant pénétré un peu plus au nord, se replie vers le Nord-Ouest au noint d'intersection du 113e degré de longitude avec le 52e de latitude, formant ainsi une superficie d'au moins 60,000 milles carrés. Il y a là un désert, un désert immense. Ce désert n'est sans doute pas partout une plaine de sable mouvant et tout à fait desséchée ; il est néanmoins parfaitement impossible de songer à y former des établissements considérables. Presque par tout un sol aride ne voit croître que le foin de prairie (systeria dyctaloides.) Une petite lisière de sol d'alluvion marque les cours d'eau, qui sont desséchés presque toute l'année.

Le foin de prairie offre le meilleur pâturage. Non-seulement le bison en fait ses délices, mais les chevaux et autres bêtes de trait en sont trèsfriands. Cette herbe, haute à peine de 6 pouces, dont les plants sont espacés de façon à laisser voir partout le sol sablonneux ou le gravier où elle croît. conserve sa saveur et sa force nutritive même au milieu des rigueurs de l'hiver, au point que quelques jours en ces singuliers pâturages suffisent pour remettre en bon état des chevaux épuisés par le travail. En dehors de cet avantage et du gibier qui s'y trouve je ne connais rien dans cette immense plaine qui puisse attirer l'attention des économistes. L'œil fatigué cherche en vain un rivage à cet océan de petit foin. Le voyageur altéré soupire en vain après un ruisseau où une source, où il puisse étancher sa soif. Le ciel, aussi sec que la terre, refuse presque constamment ses rosées et ses pluies bienfaisantes. Cette sécheresse d'atmosphère aide l'aridité du sol ; certains endroits, dont la formation géologique semblerait favorable à la végétation, ne produisent pas plus que les points naturellement stériles. A travers ce désert, on voyage des jours, des semaines, sans apercevoir le moindre arbuste. Le

seul combustible au service du voyageur et du chasseur est le fumier du bison, que nos métis appellent bois de prairie. Puis ce désert a ses hivers, ses hivers rigoureux, aux vents violents, à une température souvent au-dessous de 30 degrés centigrades.

Des hommes bien distingués des Etats-Unis n'ont pas craint de froisser le sentiment national en établissant le peu d'avantages réels d'une grande partie de l'ouest. Voici ce qu'en dit le professeur Joseph Henry: « Toute l'étendue jusqu'à l'ouest, entre le 98e méridien et les montagnes Rocheuses, désignée sous le nom de grandes plaines américaines, est un désert aride sous lequel l'œil peut errer jusqu'à l'horizon sans rien voir qui en épuise la monotonie... Et peutêtre étonnerons-nous le lecteur si nous dirigeons son attention sur le fait que cette ligne qui gagne vers le sud, depuis le lac Winnipig jusqu'au golfe du Mexique, divisera toute la surface des Etats-Unis en deux parties à peu près égales. Quand elle sera bien appréciée, cette assertion servira à dissiper quelques-uns des rêves qui sont regardés comme des réalités, relativement à la destinée de la partie ouest du continent de l'Amérique septentrionale, mais la vérité finit par avoir le pas sur les louables sentiments du patriotisme.»

Cette opinion si franchement exprimée est corroborée par celle du major Emory, de la commission des frontières des Etats-Unis : « La géographie hypothétique est poussée assez loin dans les Etats-Unis. Nulle part, dans les autres pays, elle n'a été portée à un tel point ou n'a été suivie de conséquences plus désastreuses. Ce système pernicieux a été commencé sous les auspices éminents du baron Humboldt qui, parce qu'il avait fait quelques excursions au Mexique, essaya de décrire tout le continent de l'Amérique du Nord. Il a été suivi par des individus qui voulaient atteindre des buts personnels. De cette manière, il est arrivé que, sans autres preuves

que celles fournies par des hommes voyageant à dos de mulet au grand galop à travers le continent, l'opinion du pays a été tenue en suspens au suiet de la route qui convenait pour un chemin de fer et que même il a été créé une préférence dans l'esprit public, en faveur d'une route que les explorations ont démontré être la plus impraticable de toutes les routes entre les 49e et le 32e parallèles de latitude. Sur la même espèce d'informations mal fondées, des cartes de tout le continent ont été gravées et produites dans le plus beau style de l'art, et envoyées pour recevoir l'approbation du congrès et les applaudissements des sociétés géographiques ici et à l'étranger ; tandis que ceux qui ont réellement contribué à la saine géographie.ont yu leurs ouvrages pillés et défigurés, et se sont vu eux-mêmes négligés et oubliés... Quoi qu'on en<br>dise, ces plaines à l'ouest du 100e méridien sont tout à fait incapables de supporter une population agricole tant que vous ne gagnez pas suffisamment le sud pour rencontrer les pluies des tropiques. »

Voilà pour le désert américain dans les Etats-Unis. C'est le même désert qui ne craint pas de franchir le 49e parallèle pour s'étendre sur les possessions britanniques jusqu'au delà du 52e parallèle, en suivant toutefois la diagonale que nous avons indiquée en en traçant les limites. Le grand coteau du Missouri, qui se prolonge dans notre désert, y conserve son caractère géologique. Outre son élévation, il se fait remarquer par les couches tertiaires, tandis que le reste du désert appartient plutôt au groupe crétacique. Des dunes très-élevées et des roches appartenant à différents âges sont partout pour attester les commotions violentes qu'ont subies ces terrains. Ce désert enlève donc à l'agriculture au moins un dixième de la partie méridionale, c'est déjà une ombre dans le brillant tableau qui se déroule souvent à l'imagination de ceux qui tournent leurs regards vers l'extrême ouest (far West)

et qui, voyant coucher le soleil der-rehewan. L'âge silurien l'avoisine et rière les Montagnes Rocheuses. croient facilement que les terres qu'il dore des feux de sou crépuscule devront toutes un jour se convrir de moissons abondantes.

2e Les prairies (plains). Sortons du désert pour entrer dans une région plus agréable, celle des prairies. Ces prairies, dont nous allons nous occu per, ont sans doute en quelques parties, un peu le caractère de leur aride voisin, sans en avoir la stérilité : ailleurs, elles ressemblent à la forêt sans en avoir la profondeur ; leur ensemble forme un pays à part, digne du plus grand intérêt, sans néanmoins peut-être avoir tous les avantages qu'on leur suppose. Nos prairies s'appuient au midi sur le 49e degré de latitude et le désert dont nous ve nons de parler; au nord, elles ont pour limites les régions des forêts : dans les autres directions, elles sont bornées aussi par la forêt, sur laquelle elles empiètent chaque année et dont pour le moment elles se distinguent par une ligne courbe qui, ondulant capricieusement au nord de la Siskatchewan, vient la traverser près de l'embouchure du bras sud, pour de là aller en droite ligne se perdre au pied de la montagne Dauphin (Riding mountain), traverser l'extrémité des lacs Manitoba et Winnipig, et s'arrêter sur la hauteur des terres qui formait autrefois les rives du lac qui a été remplacé par la vallée de la rivière Rouge.

Il est bien difficile de donner même approximativement la superficie ex acte de ces prairies. Je les estimerai d'une étendue à peu près égale à celle du désert, c'est à-dire 60,000 milles carrés. Cette immense étendue des prairies dit assez que leur caractère géologique doit varier. La prairie qui touche au désert renferme comme son voisin des terrains secondaires. tandis qu'à ses extrémités elle possède des roches de transition, par exemple. les stratifications calcaires de la Rivière Rouge et les terrains houilliers des différentes branches de la Siskatse confond quelquefois avec le système dévonien. D'immenses dépôts de sulfate de soude se trouvent près des couches calcaires et ailleurs. Les vallées des rivières, les dessèchements dans la forêt multiplient partout les terrains modernes. D'épaisses couches alluviales sont là, et, quand elles ont un certain âge, elles se convrent de couches végétales quelquefois aussi très profondes.

Le pauvre colon qui a travaillé au défrichement de nosépaisses forêts du Canada, qui n'a pu ensemencer sa terre qu'après avoir fait une guerre terrible aux géants qui la couvrent, qu'après l'avoir creusée profondément pour en extraire les innombrables et énormes racines.celui-là conçoit tout naturellement une certaine répulsion pour les terrains bien boisés; il a dépensé trop d'efforts et trop épuisé ses ressources pour croire à la supériorité de ces sortes de terrains. Il lui semble que le pays ouvert, où il n'y a pour ainsi dire qu'à mettre la charrue dans le sol, est un pays fortuné. A ce point de vue, les prairies ont un avantage incontestable, mais comme rien n'est parfait ici-bas, cet avantage a sa désolante compensation dans l'excessive rareté du bois de service et du bois de chauffage. Le temps loin d'apporter remède à ce malheur ne fait que l'augmenter: le feu qui détruit les forêts elles-mêmes dépouille les prairies du peu d'avantages qu'elles possèdent à cet égard, souvent la prairie ne fait que remplacer la forêt. J'ai traversé des parties bien boisées où quelques années après j'ai souffert du froid, ne trouvant pas de quoi alimenter le plus petit foyer. Ces incendies sont d'autant plus fréquents que le nombre des voyageurs est plus grand; il devient d'autant plus difficile de les prévenir. qu'ils trouvent dans leurs désastres précédents un aliment plus considérable et plus facile.

Au chasseur de bison, la prairie est un pays à nul autre pareil, c'est là qu'est son empire d'hiver comme d'été : c'est là qu'il éprouve un bonheur

Vue à la saison des fleurs, elle est vraiment belle, la prairie, puisque, sur son fond de verdure, elle est toute émaillée de coulaurs diverses. C'est un riche tapis dont les nuances variées semblent disposées par des mains d'artistes; c'est une mer qui, au moindre souffle, ondule ses flots odoriférants. Cette prairie, quelquefois si unie qu'elle semble un horizon artificiel. s'accidente tout à coup pour former la prairie ondulée (rolling prairies). Sa beauté alors augmente; mille petits tertres s'élèvent d'ici, de là, et donnent, dans leur variété presque régulière, l'idée des ondulations de l'Océan au milieu d'une grande tempête.

Il semble que la main puissante du Dominateur des mers, pour se rire de la fureur des flots, les a saisis dans leur soulèvement et par un ordre absolu, les a transformés en une terre solide. Sur plusieurs points des blocs erratiques, vus dans le lointain au sommet des dunes ou des tertres. semblent l'écume pétrifiée de ces ondes moutonnantes. Ailleurs la prairie est plantée de massifs. parsemée de lacs aux contours aussi agréables que variés : là sont des bassins que l'on dirait être des réservoirs destinés à faire jouer les grandes eaux, et dont les falaises portent l'empreinte visible des différents niveaux que l'Artiste suprême a assignés à ces étangs desséchés. A part la beauté âpre et sauvage des grandes montagnes, à part la vue d'une grande nappe d'eau, baignant une belle rade le tout en dehors de ce que l'art à ajouté à la beauté naturelle, il est difficile d'imaginer quelque chose de plus beau, du moins de plus joli, de plus gracieux que certains points des prairies accidentées. On se croirait coup plus d'obstacles, combat son viofacilement dans un parc immense lent rival, et la prairie, théâtre de cette

à contribution le talent le plus expérimenté. Au milieu de ces touffes, de ces bosquets, de la riche verdure, de fleurs variées, de lacs sans nombre, on se demande où est le maître à qui appartiennent ces troupeaux nombreux qui paissent tranquilles dans le lointain ? Qui a apprivoisé cette gazelle si légère, si gracieuse, qui semble venir saluer nos voyageurs, que la crainte écarte, que la curiosité ramène ? Ces bandes de loups qui se jouent autour de vous. qui aboient, hurlentet sifflent tour a tour, sont-elles la meute impatiente qui attend le signal pour s'élancer à la poursuite du gibier ? Puis, à l'automne, quelle variété, quelle quantité d'oiseaux aquatiques couvrent tous ces lacs! Des canards s'v jouent par milliers; le cygne, cet habitué de toutes les belles pièces d'eau artificielles, est là, flottant avec une maiestueuse négligence et roucoulant son chant mystérieux. Oh!oui, elle est belle, la prairie! et puisqu'il ne nous manque ici que des habitants et des habitations, il est certains points que j'indiquerais volontiers aux ama-

Je ne m'étonne pas de l'impression produite sur les touristes pendant les délices véritables d'une excursion au milieu de ces plaines, à la belle saison. Des hommes, dont le témoignage doit faire autorité, ont peut-être quelquefois subi cette délicieuse influence, et accordé aux prairies une préférence à laquelle elles n'ont pas droit sous tous les rapports. Voici venir la fin d'août. Déjà le froid nous menace; de fortes gelées préviennent la maturité des céréales et les exposent à une ruine complète. D'autres fois cet inconvénient aura été le résultat d'une trop grande sécheresse. Nous sommes sur les limites du désert; ses vents brûlants se ruent sur la prairie, qu'aucun point élevé ne protége ; le vent glacial, venu des terres arctiques sans beau-

lutte, voit de nombreux ouragans. des chûtes de grêle bien pernicieuses aux moissons; des grêlons énormes sont tombés dans ces prairies; sur des espaces considérables, non-seulement le foin est détruit, mais le sol est comme hersé. Puis souvent, trop souvent, le désert lance contre la prairie ses myriades de sauterelles, dont les escadrons serrés sont des phalanges dévorantes, qui ne craignent pas d'affamer le pauvre colon. Nous sommes en hiver, qui commence avec le mois de novembre et se prolonge plus ou moins en avril, et, grand Dieu! quel hiver !... Il faut avoir voyagé au milieu de ces vastes plaines, il faut avoir bivouaqué pendant des semaines entières au milieu de ces océans de neige pour comprendre combien le bois y est rare, combien pourtant il est nécessaire. Ces massifs, ces bosquets, cette lisière aux bords des rivières et de quelques coulées bornent sans doute l'espace, diversifient la scène, brisent l'horison, réjouissent la vue du touriste qui n'a besoin que d'agréments et qui se contente d'une touffe de verdure, parce qu'elle plait à ses regards et le protége, pendant sa sieste, contre les ardeurs d'un soleil brûlant, mais comme toute cette beauté se flétrit, com me elle meurt avec les feuilles qui l'entretiennent !

J'ai vovagé dans les prairies du département du Nord ; je les ai traversées à plusieurs reprises, et j'en suis encore à me poser la question : Que ferait une population nombreuse au milieu de ces plaines ? J'excepte les prairies du haut de la branche nord de la Siskatchewan, où le voisinage des montagnes Rocheuses assure une partie du bois nécessaire aux établissements qu'on y formerait. J'excepte encore la vallée de la Rivière Rouge et le bas de l'Assiniboine, parce que là les prairies touchent encore à la forêt. Je ne vois pas, dans le reste des plaines, les éléments nécessaires à des établissements prospères. J'ai lu des rapports magnifiques sur ces pays ; on en faisait ressortir tous les sol des prairies est très fertile, quoique

avantages: on indiquait particulièrement la quantité de bois. Le livre en main j'ai vu le pays décrit, et je me suis demandé : Qui donc rève, ou de l'auteur ou du lecteur ?

Les seuls bois de quelque importance dans les praries, comme bois de service, sont les différentes espèces de peuplier, mais surtout le tremble et quelques bouleaux ; dans le haut de la Siskatchewan, à quelques points bien rares sur son parcours, on trouve de plus des épinettes blanches et quelques mélèzes. En dehors de la vallée de la rivière Rouge et du bas de l'Assiniboine, il n'v a point de bois dur; il n'en existe point à l'ouest du 101e degré de longitude occidentale, où les quelques individus de ces espèces que l'on rencontre encore, isolés et chétifs auprès de cette limite, ne peuvent point offrir une ressource. Je dis donc que depuis le 101e degré jusqu'aux montagnes Rocheuses. distance d'environ 900 milles, il n'y a pas de quoi faire une route solide. Le bouleau est sans doute un joli bois d'ébénisterie; mais il résiste très-peu aux intempéries des saisons et ne peut être emplové dans les ouvrages qui exigent de la solidité: d'ailleurs, cette espèce est bien peu commune dans les prairies. Un exploration s'est faite à travers ces plaines dans le but d'y établir un té-<br>légraphe électri que. On a beaucoup accusé ceux qui avaient eu cette pensée et qui ne lui ont pas donné cours. On aurait été plus indulgent si on avait connu le rapport de l'ingénieur consciencieux qui avait fait ces explorations. La difficulté, ou plutôt l'impossibilité morale de se procurer des poteaux de télégraphe a fait renoncer au projet.

En présence de ces faits, je serais tenté de regarder comme trop étroites les limites que j'ai assignées au désert puisqu'en définitive, au point de vue économique, il absorbe près de la moitié de la superficie des prairies, c'est-àdire tout le centre, n'en laissant à l'occupation possible que les extrémités. Il est vrai de dire, en général, que le de fertilité qu'on a reconnu aux extrémités. Nous l'avons déjà dit, le climat est partout rigoureux. Cependant les rigueurs de nos hivers n'empêchent pas les chaleurs excessives de nos étés : nous avons l'extrême froid et l'extrême chaud. N'avant jamais eu l'avantage de posséder des instruments sur l'exactitude desquels je puisse compter, je n'ose point donner ici les tableaux météorologiques, que j'ai en ma possession. Le thermomètre commun à esprit de vin, que je possède, a été consulté tous les jours depuis dix ans : son échelle centigrade a, pendant ce laps de temps. marqué trois fois 40 degrés au-dessous de zéro, comme aussi il s'est élevé trois fois jusqu'à 40 degrés de chaleur, voire même, un jour jusqu'à 43 degrés.

Pendant des mois entiers d'hiver nous avons une movenne de 30 degrés au-dessous de zéro, le matin : comme des mois d'été nous ont donné aussi. en moyenne, 30 degrés à l'ombre, en plein midi. Je me contenterai de ces quelques chiffres : il en faudrait trop pour donner une idée exacte de notre température ou de son adaptabilité à la culture. Des idées exactes à cet égard ne peuvent se baser que sur une série d'observations de plusieurs années, à tous les jours et à différentes heures du jour et de la nuit. Au point de vue de la culture, on ne peut avoir que de fausses idées de notre climat si on se contente d'étudier la température movenne de chaque mois, puisque cette température movenne n'exclut pas les abaissements soudains et très-violents, qui, pour être passagers, n'en ont pas moins une très-pernicieuse influence sur les produits du sol, quoique cette influence ne se trouve pas exprimée par les chiffres indiquant la température movenne. Toute la région des prairies est sujette à ces variations subites, qui souvent causent des désastres immenses. Nous avons vu toutes nos récoltes souffrir beaucoup d'une forte gelée, dans la nuit du 9 au 10 août, et cela quoiqu'il fit, pendant

le centre n'aitcertainement pas le degré l'ces deux jours, une chaleur intense. La fonte des neiges est très prompte dans les prairies, parce qu'il y en a peu et que le pays est ouvert ; en sorte que l'on peut très-souvent ensemencer les terres dans la dernière quinzaine d'avril. Cet avantage est malheureusement souvent détruit par les gelées du mois de mai. Notre thermomètre nous a déjà indiqué 15 degrès de froid dans une nuit du 14 au 15 mai, tandis que le même ther momètre, dans le même mois de la même année, avait déjà marqué jusqu'à 25 degrés de chaleur. Ces changements violents et subits enlèvent en réalité au climat des prairies la supériorité que semblerait lui promettre la moyenne de sa température.

Ces chiffres de la température movenne des différents mois, pendant une année où ces observations trèslimitées ont déterminé le tracé de lignes isothernes auxquelles une plus grande expérience prouve que l'on ne peut pas se fier. Ces lignes pèchent par la bâse puisque, je le répète, une seule nuit suffit pour détruire toute analogie avec les pays indiqués par ces mêmes lignes.

Aujourd'hui, 8 avril, notre thermomêtre marque encore 22 degrés audessous de zéro, tandis que les derniers jours de mars semblaient nous promettre un printemps très-prompt.

Voici la distribution ordinaire des saisons et leur caractère le plus saillant:

Printemps.-Du 15 avril au 31 mai. Vent froid et désagréable, fortes gelées pendant la nuit.

Eté.-Juin, juillet, août. Chaud.peu de pluie, vent violent, nuits froides dans la dernière partie d'août.

Automne.-Septembre, octobre. Calme, serein, saison très-agréable, nuits généralement très-froides, chaleur souvent intense pendant le jour, excepté la dernière semaine d'octobre. Notre automne n'a pas de pluie ou n'en a que très-peu, ce qui explique les désastreux incendies de cette époque de l'année dans les prairies.

Hiver.-Novembre, décembre, jan

moitié d'avril. Peu de neige, froid piquant, vif, constant et très-sec jusqu'au mois de mars. Atmosphère généralement très-pure, comme dans le reste de l'année.

J'ai lu quelque part que le climat sous lequel nous vivons n'est pas trèsrigoureux, même en hiver, et cette assertion faite par quelqu'un qui avait vu le pays en été s'appuyait sur ce que les sauvages et métis couchent en plein air, sans autre abri qu'une couverture et une peau de Buffalo.

Tout en comprenant fort bien la valeur de cette assertion pour ceux qui n'ont pas l'expérience de la chose. tout le monde ici sait qu'elle n'a ancun poids. Je ne suis point sauvage, pourtant que de nuits d'hiver j'ai passées à la belle étoile, sans même une peau quelconque! S'ensuit-il que la température était douce? Non, puisque le mercure restait souvent gelé pendant des semaines entières. On ne sait pas ce que l'on peut endurer, à moins d'être à l'épreuve. Si l'on nous dit que les chevaux passent l'hiver dehors, je répondrai tout simplement qu'ils font la même chose à Athabaskaw et jusqu'à la rivière Mackenzie, où nourtant l'intensité du froid est très grande. Ce fait, si singulier pour ceux qui n'ont pas habité ce pays, au lieu de prouver la douceur du climat, prouve au contraire la continuité du froid. Non-seulement la neige ne fond point en hiver, mais elle ne s'amollit même pas, en sorte qu'elle ne gèle pas et ne forme pas ce que l'on connaît si bien en Canada sous le nom de crou  $te$ ; elle tombe aussi en moins grande quantité qu'en Canada. Le cheval peut en piochant dégager facilement le foin qu'elle recouvre et s'en nourrir, ce qui serait impossible si la neige se durcissait. La preuve de cette assertion nous est fournie par certains hivers moins rigoureux que les autres. Si, par exception, il pleut pendant l'hiver, s'il v a du dégel, si, en un mot, l'hiver est plus doux, il devient funeste aux chevaux qui hi- qu'elles ne seront point labourées se-

vier, février, mars et la première vernent dehors. Cet hiver-ci nous en offre un exemple frappant. Nos chevaux ici, à la rivière Rouge, où l'hiver est très rigoureux, hivernent dehors : dans le territoire de Dacota, où il a plu en décembre, les chevaux qui sont dehors meurent en grand nom-

Le cheval, pour être un animal, des climats plus tempérés, n'en résiste pas moins aux rigueurs de la plus basse température. L'étonnement de voir hiverner des chevaux en plein air n'est pas autre que celui qu'éprouvent les Européens lorsqu'ils voient nos chevaux du Canada rester dehors des heures entières après de longues courses, et n'en pas ressentir le moindre inconvénient. Le fait que les chevaux peuvent demeurer sans étable ne prouve donc pas la douceur du climat. mais tout simplement l'abondance et la supériorité des immenses pâturages, laissés à leur disposition. Là, en effet, se trouve le mérite incontestable des régions des prairies. S'il leur manque beaucoup de choses pour abriter les hommes et fournir à plusieurs industries, elles ont de quoi nourrir un nombre infini de bestiaux, non-seulement à cause de leur étendue, mais aussi par la nature même et la richesse de leurs produits, qui valent les meilleurs prés de trèfle. On sait que dans les pays froids l'herbe acquiert une force nutritive, que ses sucs n'ont point le temps de développer sous des climats plus doux.

C'est à tel point que nos animaux de boucherie s'engraissent dans les prairies naturelles sans aucun secours, et quand l'animal est dans les conditions de santé, il atteint assez rapidement un état qui le rend digne des meilleurs marchés. Le souvenir de ce qui s'est passé ici l'été dernier devrait me faire ajouter ici que les pâturages ont et auront peut-être toujours l'inconvénient d'être exposés aux insectes qui, réunis en nuages épais, tourmentent les bestiaux. Somme toute, pourtant, ces prairies tant comparable pour l'éducation du bétail. Je regrette beaucoup de ne pouvoir leur assigner une prépondérance égale pour l'ensemble des autres conditions nécessaires, ce me semble, à des établissements considérables et prospères. Au risque de paraître rétrogade au delà des limites du possible, j'ose dire, en définitive, que les prairies, telles que je les ai circonscrites, ou ce que l'on est convenu d'appeler la région fertile (fertile bell) du département du Nord, n'ont pas plus de la moitié de leur superficie propre à la colonisation, et que cette moitié n'a pas tous les avantages qu'on lui a assignés. Ou'on ne m'en veuille pas de déranger la symétrie de cette ceinture fertile que l'on a aussi nommée l'Arcen-ciel de l'Ouest. Nous retrouverons dans la forêt plus de terres arables que nous n'en avons perdues dans la prairie.

20 La forét.-Nous désignons ainsi toute la portion du département du Nord dont nous n'avous pas encore parlé et qui offre une superficie d'environ 480,000 milles carrés. Située entre la partie septentrionale et la région des prairies, la forêt revêt quelquefois un peu du caractère de l'une ou de l'autre. Comme nous l'avons dit plus haut, les prairies l'envahissent; servies par l'élément destructeur, elles se sont rendues tout près des bords des lacs la Biche et Froid. au nord de la rivière au Castor. Plus à l'ouest, il leur a plu d'aller saluer le haut du fleuve Arthabaskaw. La ri vière à la Paix, voire même celle du Liard, a ses prairies. Cependant, comme toutes ces petites divisions et distinctions nécessaires dans le détail ne le sont pas autant dans une étude d'ensemble, nous maintiendrons le titre que nous avons adopté en nommant la forét tout ce qui est contenu entre les limites que nous avons tracées pour distinguer la partie septentrionale de la partie méridionale. et la ligne que nous avons indiquée comme horne des prairies.

Dans la forêt, telle que nous la bornons, on trouve à peu près tous les nous parlons ici :

ront d'une ressource immense et in-) caractères géologiques des autres divisions. Les roches cristallines qui la bordent presque dans toute son étendue v pénètrent à l'extrémité sud-est. A l'ouest du lac Winnipig commence le système silurien, qui avoisine les roches primitives presque sans interruption, jusqu'aux Montagnes Rocheuses. Puis viennent les autres formations qui se partagent ce vaste domaine.

Si le mot forét entraîne avec lui. pour le colon qui la défriche péniblement. l'idée de travail, de souffrance. souvent de misère, ce mot sonne tout autrement à l'oreille du bûcheron intrépide qui va demander à ces énormes produits du sol leur contingent de richesses, leurs indispensables ressources pour faciliter la colonisation. la navigation, les arts, les métiers; pour donner au riche le luxe de ses ameublements, de ses équipages : au pauvre les ustensites nécessaires à son travail: à tous une partie plus ou moins considérable de leur nabitation. Le Canadien qui a visité les chantiers ou les ports de son pays, qui examine les richesses si utiles, amoncelées sur ces différents marchés de bois, ne peut se dispenser d'éprouver un sentiment de complaisance à la pensée que ce sont ses immenses forêts qui ont donné ces produits si riches, si variés, si volumineux.

La collection des bois du Canada, à l'exposition universelle de 1857, a excité l'étonnement et l'admiration de tous ceux qui lui ont donné quelque attention. Pourquoi faut-il que ce sentiment de complaisance et d'admiration ne soit pas aussi vif chez ceux qui étudient les forêts du département du Nord? Voici, au reste, la liste des ligneux les plus importants qui sont les produits des forêts du département du Nord. J'ai emprunté au Catalogue des végétaux ligneux du Canada, par l'abbé Ovide Brunet, ainsi qu'à celui de sir John Richardson, la classification de ces plantes telle qu'elle est indiquée ci-dessous. Nos forêts neuvent renfermer quelques autres bois, mais nous ne connaissons que ceux dont

#### CONTEER E.

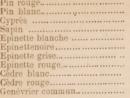

Chêne

Noisetie

Noisetie

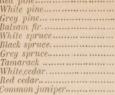

#### CUPILIFER.E.

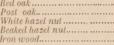

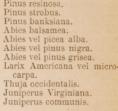

Quercus rubra. Quercus obtusiloba.

Corvius rostrata.

Corylus Americana.

is tremuloides is halsamifera papyracea nana. pemila vel glandulosa. Americana

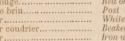

#### SALICACE.E.

Parmi les nombreuses espèces de saules on remarque surtout : la salix rostrata et la salix longifolia.

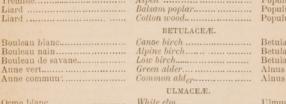

Frêne blanc 

#### Plaine bâtarde........ ...... .........

Vigne sauvage................... Vigne vierge ...... .. ...............

Stippery elm ...................

OLÉACE E. 

#### ACERINE-E.

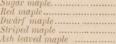

TILIACER.

CORNER.

VITACE.E. Winter grape...... ................

Wood bine.........................

Vitis cordifolia. Ampelonsis quinquefolia

#### ROSACE-F.

Rosier. Il y a plusieurs rosiers sauvages: rosa Woodsii, rosa Carolina, rosa

Prunier sauvage................ Petit merisier.......................

Wild redcherry .... .... .........

Prunus Americana. Prunus Virginiana.

Fraxinus sambucifolia. Acer saccharinum Acer rubrum. Acer Pensylvanicum.

Acer spicatum yel montanum Negundo Fraxinifolium

Ulmus fulva.

Tilea americana.

Fraxinus Americana.

Cornus stolonifera vel alba.

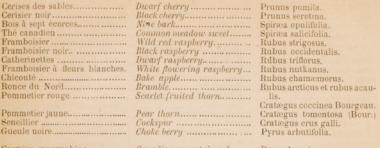

Shadshush

Amelanchier Canadensis

Symphoricarpus racemosus, Symphoricarpus occidentalis Lonicera ciliata. Diervilla trifida. Sambucus Canadensis. Sambucus racemosa vel pubens.

Vibernum lentaga.

Vibernum opulus.

Vibernum edule.

Vibernum acerifolium

Ribes evnosbata. Ribes oxyacathoides. Ribes hirtellum. Ribes rubrum. Ribes prostratum. Ribes floridum. Bihes Hudsonianum

# Cette famille nous fournit de plus la délicieuse fraise des champs.

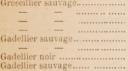

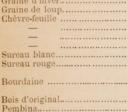

#### GROSSULACE.E.

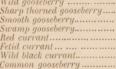

#### CAPRIFOLIACE-E.

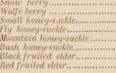

Ship berry.................... Maple leaved arrow wood..... High cramberry .................. Cramberry ......................

#### ERICACE.E.

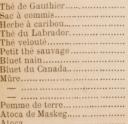

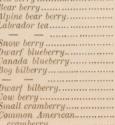

Gaulteria procumbens. Arctostaphylos uva ursi Arctostaphylos Alpina. Ledum palustre. Ledum latifolium. Chiogenes hispidula. Vaccinium Pensylvanicum Vaccinium Canadense. Vaccinium uliginosum Vaccinium myrtilloides. Vaccinium caespitosum. Vaccinium vitisidea. Vaccinium oxycocus.

Vaccinium macrocarpon.

### 16

Au premier coup d'œil.la nomenclature qui précède semble assigner à nos forêts une richesse qu'elles sont loin posséder dans toute leur étendue. et cela parceque plusieurs espèces de bois n'ont dans ce pays qu'une aire très-limitée. Des familles entières partagent cette exclusion, comme nous allons l'indiquer dans les remarques suivantes. L'érable proprement dite et le bois dur touchent à peine l'extrémité sud-est du département du Nord. Trois espèces de plaines y pénètrent un peu ; mais surprises de l'isolement où les laisse l'étable, elles ne vont pas plus loin que le lac des Bois. Le pin rouge et le pin blanc s'arrêtent au lac Winnipig. Les deux espèces de cèdres, de chênes, d'ormes, de frênes, de vignes, de tilleul, le prunier, tout en étant partout dans le pays d'une qualité bien inférieure aux mêmes espèces qui se trouvent en Canada, sont de plus limitées à un espace très-peu étendu, puisqu'ils n'existent pas au délà du 1000 méridien et que les quelques individus qu'on y rencontre en core isolés n'ont absolument aucune valeur. L'érable du pays (negundo fra xinisolium) dont le sucre ressemble assez à celui de l'érable proprement dite, a sa limite occidentale au 1070 méridien et sa limite septentrionale au 550 parallèle.

Ces restrictions faites, il ne reste plus parmi les arbres de haute futaie. du moins à l'ouest du 100e degré de longitude, que des peuphers, différentes espèces d'épinettes, le cyprès, le sapin et le bouleau. L'épinette blanche est notre plus beau et plus utile bois, l'épinette rouge, le seul bois de durée, et le bouleau le seul d'ébénisterie. Le seul cyprès n'atteint que rarement des proportions qui en permettent l'usage dans les constructions considérables. Le sapin est encore plus petit. Les arbustes se trouvent partout suivant la nature des terrains

Ce qui précéde prouve assez que nos forêts non-seulement sont privées de l'importance de celles du Canada, mais qu'elles n'ont pas dans leur plus grande partie les espèces de bois nécessaires aux choses les plus utiles de la vie, et que, sous ce rapport, elles laissent beaucoup à désirer, même aux moins exigeants. La rivière la Pluie, le lac des Bois, la rivière Winnipig. les îles du lac de ce nom, les terres entre le lac des Bois et la rivière Rouge sont les seules parties bien boisées quant aux espèces, et seront d'une ressource immense pour la colonie d'Assiniboia, où on sent déjà le besoin de ce secours éloigné ; la belle lisière qui bordait autrefois la rivière Rouge et l'Assiniboine a déjà subi une atteinte désastreuse.

Sur plusieurs points de ce que nous appelons la forêt et à des distances quelquefois très considérables, les espèces les plus utiles qui occupaient autrefois le sol ont été complètement détruites. Au centre de ces forêts, le feu a fait un dommage incalculable et irréparable. C'est un spectacle hideux que l'aspect de ces bois victimes d'un premier incendie. Les grands troncs à demi calcinés sont là debout sans branches, sans sève, sans vie, attendant tristement qu'un second incendie ou un vent violent les étende sur le sol dépouillé. Ils y gisent ensuite entassés dans une horrible confusion. jusqu'à ce que l'élément destructeur les attaquant une troisième fois les détruise complètement. Leurs cendres quoi qu'ils aient été, servent ordinairement à nourrir une pépinière de trembles qui presque invariablement succède à la forêt primitive, excepté pourtant sur les côteaux de sable où le pin cyprès repousse sa racine pivotante

Après avoir donné la liste de nos bois<sup>t</sup> les plus importants, nous voudrions compléter ce genre d'information en donnant toute la flore du nordoeust. Comme il nous est impossible d'accomplir ce désir, nous y suppléons en donnant l'analyse de la collection des plantes faite par M. Bourgeau, botaniste, attaché à l'expédition du capitaine Palliser, pendant les années 1857, 1858, 1859.

### ANALYSE DE LA COLLECTION DES PLANTES, FAITE PAR M. BOURGEAU. (EXPÉDITION DE PALLISER).

Cette analyse est l'én umération des Genera et Species et l'étendue des famille

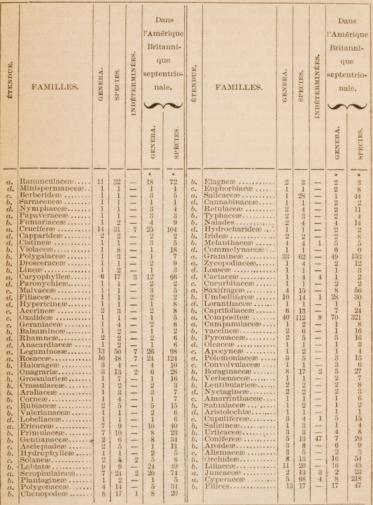

 $\begin{array}{l} \textbf{NOTA} \leftarrow \textbf{Lee} \textbf{ plane} \textbf{ triangle} \textbf{(}o \textbf{)} \textbf{of} \textbf{then} \textbf{line} \textbf{line}$ 

gommaire de la collection précédente par M. | un assainissement naturel ; on en voil Bourgeau,

> 819 species. 349 genera 92 familles

#### De ces familles :

- a. 19 s'étendent dans la province arctique
- $\overline{h}$ 40 s'étendent dans la zone subarctique ;
- c. 14 s'étendent dans le district central de la zone hoisée:
- d. 29 sont restreintes dans leur étendue an district central aride, ou aux districts boisés, oriental et occiden-

Des mêmes familles, ont été énumérées par Richardson dans l'Amérique septentrionale britannique et russe :

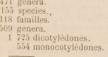

#### 2 279 species

La région que nous désignons sous le nom de la forét renferme une foule de lacs. Les uns sont immenses, comme le lac Winnipig, d'autres en grand nombre, ont une étendue de douze à vingt lieues, puis une foule incalculable d'autres lacs de toutes les dimensions. C'est à tel point dans certains districts, que les sauvages qui sillonnent leurs terres, le font presque toujours en petits canots qu'ils portent d'un lac à l'autre. J'en ai traversé jusqu'à vingt en un même jour en hiver, et pendant six jours de marche, je ne crois pas avoir franchi 10 milles sur la terre ferme ; pourtant je ne suivais pas la route des canots. Cette observation nous conduit à dire qu'une très-grande partie de la forêt est de l'eau, ce qui entraîne une déduction énorme à faire sur la partie habitable. Joignant aux lacs proprement dits, les marécages et les terrains annuellement exposés aux inon- le sol est naturellement productif et dations, on double presque cette sur- élevé, sont beaucoup plus avantageux face impropre à l'habitation. Il est à la colonisation que les prairies ellesvrai que le défrichement produira mêmes.

la preuve par la partie des prairies conquises sur la forêt; là il y a des affaissements, d'anciennes fondrières qui n'ont aucune humidité. Dans les parties mêmes tout à fait désséchées de ces nouvelles prairies, on voit un grand nombre de chaussées de castors, preuve certaine de l'existence de lacs ou d'étangs à l'époque où ces terrains étaient boisés. Les grands et les moyens lacs sont généralement poissonneux, les petits sont privés de cette ressource. Leur multiplicité a en outre, un immense inconvénient. celui d'influencer défavorablement sur la température. Tous ces lacs se gèlent profondément en hiver : le soleil de mai et une partie de celui de juin dépensent à les dépouiller de leur épais manteau de glace, une chaleur que le sol voisin utiliserait abondamment, et cela sans compensation contre les gelées précoces qui, même au milieu de l'été, sont plus fréquentes et plus intenses auprès de ces petits lacs et surtout des marécages. Le voisinage des grands lacs a un effet tout contraire, les récoltes v sont bien plus sures, même aux latitudes élevées. Ils gardent les produits de la terre contre la destruction du froid. Cela, au reste, se comprend facilement. Quand la masse de leurs eaux est réchauffée elle ne subit pas dans une nuit les changements auxquels l'air atmosphérique est exposé : les vapeurs chaudes qui s'exhalent de ces lacs neutralisent les courants d'air froid qui viennent d'ailleurs. A l'île à la Grosse, à Arthabaskaw même en défrichant les bords des lacs on est certain de la récolte du froment et des légumes, tandis que l'éloignement du rivage rend ces récoltes très précaires. Dans les endroits bas et marécageux, il gêle tous les mois de l'année, par conséquent, la culture est impossible. Ceci établi, je considère que les bords des moyens lacs, là où

ceinture fertile, au lieu de faire un arc-en ciel ou à terre, je prolongerais les extrémités de la prairie et je l'étendrais dans la forêt le long des grands cours d'eau, car cette région de la forêt est traversée par quelques belles rivières qui verront probablement plus tard des établissements se disputer leurs rives. La rivière la Pluie est une de celles-là, malgré les marécages qui rétrécissent la surface de sa première grève. Presque toutes les rivières qui descendent des montagnes Rocheuses offrent de grands avantages. Protégées, d'un côté, par ce puissant rempart, elles n'ont point, de l'autre, à craindre les influences délétères que les vents du nord tirent du fait que la baie d'Hudson s'avance si avant dans les terres plus à l'est. Elles ne redoutent point non plus les inconvénients que nous avons signalés comme conséquence des vents du Midi, se précipitant avec une violence indomntée à travers le désert qui va pour ainsi dire à leur rencontre, jusqu'au golfe du Mexique. Si ce n'était l'éloignement du reste du monde, la difficulté des communications, les plateaux qui bordent ces belles rivières seraient déjà occupés, mais comment jeter une population à des pareilles distances ? La petite colonie de la rivière Rouge a souffert assez longtemps et souffre encore assez de son éloignement pour qu'il nous soit possible d'apprécier les difficultés de ces sortes d'établissements et la responsabilité encourue par ceux qui en précipitent trop la fondation.

#### **CHAPITRE II**

#### RENSEIGNEMENTS HYDROGRAPHIQUES.

On comprend facilement la nécessité d'étudier les différents cours d'eau qui sillonnent ce pays, afin de juger de la plus ou moins grande facilité des communications et, par suite, de l'exploitation des richesses qu'il renferme. Pour plus de clarté, nous indiquerons séparément les trois grands bassins que donné jusqu'à son embouchure.

Aussi si j'avais à circonscrire une renferme le département du Nord, qui sont : le bassin arctique. le bassin Winnipig et le bassin intermédiaire

#### § 1.-BASSIN ARCTIQUE.

Ce bassin renferme plusieurs fleuves importants les uns comme voies de communication, les autres par les souvenirs historiques qui s'v rattachent.

Le fleuve MacKenzie est la grande artère qui traverse le bassin arctique ou le territoire du nord-ouest, dans toute sa longueur, depuis le mont Hooker jusqu'à l'océan Glacial. Ce fleuve géant recoit le tribut de toutes les eaux du territoire qui sont à gauche. Il ne perd à sa droite que celles qui se déchargent directement dans la mer. Nous plaçons la source de ce fleuve au pied des monts Hooker et Brown, tête de la rivière Athabaskaw, tout près des sources de la rivière Colombie, parce que, en ligne droite du moins, c'est le point le plus éloigné de l'embouchure. Ce fleuve magnifique, outre une multitude de petits tributaires, reçoit les eaux du petit lac des Esclaves, du lac la Biche, de la rivière de l'Eau claire, du grand lac Athabaskaw, de la rivière à la Paix. traverse la partie sud-ouest du grand lac des Esclaves, accepte plus loin le tribut de la rivière au Liard, de la rivière du grand lac d'Ours.

Ce fleuve porte plusieurs noms dans ses différentes sections. Il se nomme rivière Athasbaskaw depuis sa source jusqu'à la petite rivière qui vient du lac la Biche. Il emprunte ensuite le nom de cette dernière jusqu'au confluent de la rivière de l'Eau claire, plus connue sous le nom de petite rivière Rabaska. Il devient ensuite rivière Athabaskaw jusqu'au lac du même nom ou des Collines; puis, c'est la rivière de Roche, dont le prolongement s'appelle rivière aux Esclaves, jusqu'à ce qu'elle se soit perdue dans ce grand lac, à la sortie duquel son nom de rivière Mackenzie lui est Ce

puis sa source, du moins depuis le fort Jasper jusqu'à son embouchure, distance d'environ 2.000 milles. Dans tout cet immense parcours la navigation, avec les embarcations en usage dans le pays, n'est interrompue que dans deux endroits par le groupe des rapides de la rivière à la Biche et par celui de la rivière aux Esclaves. Ces derniers rapides, situés à plus de 1,200 milles de la mer Glaciale, sont le premier obstacle que des vaisseaux rencontreraient en remontant le fleuve. Des vaisseaux d'un moindre tirant navigueraient assez facilement depuis le haut de ces rapides jusqu'au pied de ceux de la rivière à la Biche, mais pas à toutes les saisons de l'année, les battures de sables formant, à l'eau basse, des obstacles nombreux. Depuis les derniers rapides jusqu'au fort Jasper, le courant est extrêmement fort, l'eau ordinairement peu profonde: en sorte que la navigation est trèsdifficile et n'est même possible que pour des bateaux de très-faible tirant et d'une grande force motrice. La largeur de ce fleuve, qui n'est d'abord que d'environ un quart de mille, augmente graduellement, quoique irregulièrement. En certains endroits il a jusqu'à 2 milles de largeur, et, somme toute, est un des plus beaux fleuves du monde, tant pour sa longueur que pour le volume de ses eaux.

Depuis sa source jusqu'au lac Athabaskaw, ses eaux sont troubles, fortement chargées d'argile et de sable, ce qui forme des battures mouvantes bien difficiles à connaître et à éviter. Le peu de limpidité de l'eau augmente la difficulté de cet inconvénient. Dans le cours du mois de juillet ce fleuve. comme tous ceux qui descendent des montagnes Rocheuses, voit une crue subite de ses eaux due à la fonte des neiges sur les grandes montagnes. Dans le haut surtout, il devient un torrent impétueux, et alors la navigation est bien difficile, souvent même dangereuse. Cela arrive souvent quand des chaleurs intenses se succèdent peudant plusieurs jours dans la tribut du petit lac des Esclaves, ma-

fleuve est déjà navigable, sinon de l'région des neiges. La durée de ce phénomène est ordinairement en rai son inverse de son intensité.

Le delta de l'Athabaskaw, en arrivant au lac du même nom, est d'autant plus singulier qu'il est aussi soumis à l'action d'un grand cours d'eau, la rivière à la Paix, qui a son embouchure tout près de là. Ces deux puissantes rivières, outre des sables et des argiles, traînent encore des arrachés considérables. Ces débris se sont amoncelés dans la partie sud-ouest du lac pour former la langue de terre qui sépare les deux grandes sources de la Mackenzie. Ce travail n'est pas encore complété. Les rivières d'Émbarras. d'Epinettes, le lac Mamawi, les Qua tre-Fourches et une multitude de ca naux sillonnent cette langue de terre et sont encore à attendre la fin de ce travail. Les courants de plusieurs des branches de ce delta changent de direction suivant la hauteur des eaux de l'Athabaskaw et de la rivière à la Paix. Quelques-uns coupent la langue de terre sur un plan rectangle avec celui des fleuves. A l'eau haute, une partie des terres de ce delta est inondée; les points élevés, recouverts de foin, forment des flots ordinairement oblongs qui apparaissent comme les filets d'un rets immense, dont les petits lacs qui les séparent seraient les mailles énormes.

De là le nom d'Athabaskaw ou Aya baskaw (Filet de foin), que nos voyageurs ont souvent rendu par le mot Rabaska. Le grand lac des Esclaves. par un concours de circonstances semblable à celui que nous venons d'indiquer, voit graduellement sa rive méridionale s'agrandir par des dépôts qu'il recoit des rivières qui s'y déchargent, et que les vents du nord, qui sont les plus violents et les plus fréquents, refoulent vers la rive sud qui est la plus basse et à laquelle ils adhèrent plus facilement.

Le haut du fleuve Arthabaskaw traverse des pays fertiles et bien boisés. Après une descente violente du pied des grands monts, il reçoit le gnifique bassin, espèce de vivier Hes, d'où sort la rivière de l'Eau immense qui a vingt-cinq lieues de long et une dizaine de largeur, dont les rives s'élèvent en amphithéâtre et sont d'une grande beauté. Ce tributaire de la gauche a, un peu plus loin, à droite, son pendant dans le beau lac la Biche, moins grand que le précédent, mais tout aussi recommandable et environné d'un pays d'une grande fertilité et très-propre à la colonisation. Du lac la Biche, il v a une route, par terre, jusqu'à la Rivière Rouge, par conséquent jusqu'aux Etats-Unis. Déjà des transports s'effectuent par cette voie, et le lac la Biche pourrait devenir l'entrepôt du commerce qui se fera sur tout le fleuve Athabaskaw-Mackenzie.

Le tributaire le plus important que l'on rencontre ensuite est la rivière de l'Eau claire, ou petite rivière d'Athabaskaw. Ce délicieux petit cours d'eau, qui a sa source à l'est du portage à la Loche, a jusqu'à ce jour. malgré la difficulté de sa navigation. joui du privilége d'être à peu près la seule voie de communication vers Athabaskaw-Mackenzie. En descendant des hauteurs du portage à la Loche, on s'embarque sur cette petite rivière qui, pour retenir le voyageur au milieu des beautés saisissantes qu'elle offre à ses regards, jette sur son chemin des obstacles à la navigation qui nécessitent les portages de la Terre blanche, des Pins, de la Grosse-Roche, de la Bonne et des Cascades Cette rivière n'est pas navigable pour d'autres embarcations que celles en usage dans le pays, et encore ce genre de navigation n'est pas facile.

En descendant le grand fleuve, on entre dans l'extrémité sud-ouest du lac des Collines qui s'étend à l'est. Le lac Athabaskaw est une belle nappe d'eau profonde, claire, mesurant plus de 200 milles de longueur, à une élévation d'environ 600 pieds au-dessus de la mer. Il ne paye le tribut de ses eaux au fleuve géant du nord qu'après avoir recu lui-même celui d'une partie des eaux du lac Walleston. Ce dernier, comme le lac des

claire, ne se détermine à prendre la route du nord qu'après avoir fourni son contingent au fleuve Churchill dont il alimente les tributaires. Nous l'avons dit déjà, un peu plus bas que le lac Athabaskaw, la rivière à la Paix joint ses eaux à celles du grand fleuve. Plusieurs regardent cette dernière rivière comme la source du fleuve Mackenzie. Il importe moins de discuter cette opinion que de faire connaître la rivière elle-même. La rivière à la Paix est, sans contredit, une des plus belles du pays, peut-être même du monde. Sa navigation, du moins pour les embarcations actuellement en usage, ne rencontre de difficulté que dans une chûte assez petite et quelques rapides. Ces obstacles ne résisteraient pas à des travaux d'un ordre secondaire, et alors la rivière serait navigable dans tout son cours, même pour des embarcations considérables, et cela à peu près tout l'été. Cette rivière, qui arrose une vallée aussi belle que riche, a ses sources dans les montagnes Rocheuses, tout près de celles de la célèbre rivière Fraser, et forme avec cette dernière, comme l'Athabaskaw avec la rivière Colombie, une ceinture hydraulique qui relie, presque sans interruption, la mer Glaciale à l'océan Pacifique, et forme une voie de communication qui, sans doute, n'est pas sans difficultés, quoique ces difficultés soient bien moindres qu'on ne le supposerait naturellement à l'idée de passer les montagnes Rocheuses nar ean.

Cette route découverte par le chevalier Mackenzie en 1793, à été suivie par les traiteurs de pelleteries. Elle trouve des avocats qui prétendent que c'est la voie naturelle pour pénétrer sur le territoire du nord-ouest. La vallée qu'arrose la rivière à la Paix ne peut manquer de se peupler, et alors bien des curieux et des intéressés admireront ce beau cours d'eau que la pauvre nation des castors, qui habite ses rives, voit peut-être aujourd'hui avec assez d'indifférence.

la rivière des Esclaves; nous la descendrons avec rapidité jusqu'à sa première cascade, que nous éviterons en faisant le portage de la Cassette. C'est le commencement du second groupe des grands rapides du fleuve Mackenzie. Le premier, dans la rivière à la Biche, était formé par les couches calcaires qui la traversent : celui-ci doit son existence aux promontoires non fossilifères qui viennent ici saluer le grand fleuve ou essaver sa puissance en jetant sur son passage des obstacles qui ne sauraient résister à la violence de son cours, et le fleuve furieux bondit à travers ces obstacles, se dédommageant des efforts qu'ils lui coûtent par le magnifique coup d'œil qu'offrent ses chutes et ses rapides. Le voyageur a le loisir de contempler ce spectacle, puisque, outre le portage de la Cassette, il lui faut encore faire ceux des Embarras, du Brûlé, de la Montagne, enfin le portage Noyé. En jetant un dernier regard sur cette âpre nature, encourageonsnous à continuer notre route, tout en regrettant de ne pas trouver ici quelque beau vaisseau qui sans obstacle nous conduirait à la chasse à la balaine sur la mer Glaciale. A défaut de ce secours, montons sur la berge qui nous attend; à 15 milles nous saluerons en passant la petite rivière au Sel, et, si nous n'avons pas encore contracté l'habitude de manger tout doux, nous nous approvisionnerons sur ces bancs cristallisés qui apparais sent comme des bancs de neige. Plus loin, après avoir passé un autre delta. nos regards se perdront sur une autre mer d'eau douce, c'est le grand lac des Esclaves. L'île de Pierre, masse de granit, inous dira qu'à l'est et au nord ce grand lac, comme tous ses frères géants, est solidement entouré de roches primitives, tandis qu'au sud et à l'ouest il est ceint de calcaires. Ce lac est un des plus grands de l'univers. sa profondeur égale celle du lac Su périeur, ses eaux sont magnifiques et nourrissent une quantité prodigieuse de poissons. Malheureusement la

Entrons de la rivière à la Paix dans | navigation n'y est certaine que depuis le commencement de juillet jusqu'au milieu d'octobre. Après avoir traversé le lac des Esclaves, le grand fleuve preud définitivement le nom de celui qui en a fait la découverte. Avant de descendre cette dernièrepartie, mettons pied à terre, nous devons être plus civils que nous ne l'avons été jusqu'à ce moment, puisque nous n'avons encore salué personne. Il va ici des missionnaires, un évêque, des prêtres: des sœurs de charité sont sur cette rive, c'est l'établissement de la Providence, résidence du vicaire apostolique de la rivière Mackenzie

Reprenons notre course pour nous arrêter à l'embouchure d'une autre grande rivière, celle dite rivière au Liard ou rivière aux Montagnes. Ceux qui veulent savoir comment une grande rivière descend des hauteurs escarpées, comment nos voyageurs sont assez hardis pour s'aventurer sur des eaux mugissantes, qui coulent avec un horrible fracas au milieu des hautes murailles qui les bordent. ceux-là n'ont qu'à monter la rivière au Liard

D'abord ils n'auront pas trop de difficulté, mais à mesure qu'ils approcheront de la cime des montagnes je leur promets des émotions. Ils iront saluer les sources des rivières Pelly et Lewis, qui, avec celle du Liard forment un autre cordon hydraulique, presque non interrompu, entre la mer de l'Ouest et celle du Nord. En des cendant la rivière du Liard il faut se cramponner fortement au bateau qui vous entraîne, car en certains endroits le courant est tellement violent que celui qui gouverne se lie à l'embarcation pour n'être pas arraché de son poste par la secousse que la force de l'eau imprime au gouvernail qu'il tient en main.

Revenus au fort Simpson, où la rivière du Liard se décharge dans le fleuve de Mackenzie, continuons à descendre ce dernier pour admirer les beautés sauvages qu'il va nous permettre de contempler. C'est la chaîne des montagnes Rocheuses que le fleu-

ve va saluer à son tour. Cette puis- voyage fait par terre dans les régions sante muraille repousse le rapide visiteur qui pour l'éviter dévie quelquefois de sa course. Plus loin, il semble que l'eau l'a emporté sur le rocet que le fleuve impatient, au lieu de décrire des sinuosités nombreuses, s'est élancé à travers ces masses énormes qui encaissent son lit de chaque côté. De nombreux affluents descendent des montagnes emportant dans leur chute rapide le tribut des lacs que ces der nières renferment dans leurs flancs.

Après que l'on a examiné les couches de charbon, le bassin de lignite que traverse le grand fleuve, voilà qu'une colline coupée verticalement à plus de 200 mètres nous invite à contempler la grande rivière qui coule à ses pieds, c'est la rivière du grand lac d'Ours. Nous pouvons la remonter pour aller visiter le lac immense qui lui donne son nom. Mais souvenonsnous qu'il est couvert de glace pendant onze mois de l'année : nous ne pourrons donc pas nous y arrêter longtemps, quel que soit le degré d'intérêt qu'il puisse inspirer, tant par sa grandeur que par les souvenirs historiques qu'ont attachés à son nom les expéditions arctiques qui en ont fait leurs quartiers d'hiver. Une autre raison encore nous fait aimer ce lac, puisque les rigueurs exceptionnelles du climat qui y règne n'ont pas découragé l'apôtre qui a porté le flambeau de la foi. Nous saluerons ce missionnaire à Good-Hope, la dernière de nos stations. Passons ce qu'on appelle le rapide qui, à l'eau basse, pourrait quelquefois faire mentir l'assertion que nous avons faite, que le fleuve est naviga ble pour de gros vaisseaux jusqu'à la mer Glaciale, où il débouche à travers un delta de terres alluviales.

Le bassin arctique renferme plusieurs autres rivières qui, quoique sans utilité pratique, ne manquent pas d'intérêt, et qu'ont rendues célèbres les noms et les aventures des illustres voyageurs qui ont exploré ces plages inhospitalières. La rivière de Cuivre est lapremièrequi ait attiré l'attention: sa recherche a été l'objet du premier l'est et les sables ou calcaires qui le

arctiques, c'est celui de Samuel Hearn en 1771 ; puis la rivière du Poisson ou de Back qui, comme la précédente. a été le théâtre de bien des scènes émouvantes, qui a vu la dernière expédition par terre, celle de MM. Anderson et Stuart en 1855. C'est à l'embouchure de cette rivière qu'on a fait les découvertes qui ont mis un terme à l'incertitude causée par l'ignorance du sort du canitaine Franklin et de ses généreux compagnons de voyage. Nous parlerons de ces rivières en parlant de l'histoire du pavs.

#### § 2.-BASSIN DU WINNIPIG.

La description de ce bassin entraînera tout naturellement celle des grands cours d'eau qui se déchargent dans le lac de ce nom, et qui vont ensuite s'engloutir dans la baie d'Hudson. Nous ajouterons quelques mots sur les principales rivières qui tombent aussi dans la même baie à l'est du fleuve Nelson et que nous ratta cherons au bassin du Winnipig pour ne pas trop multiplier les divisions.

Le lac Winnipig est assis au centre d'un plateau immense : c'est vers lui que convergent les grandes rivières qui égoutent ce plateau; elles viennent de l'est, du sud, de l'ouest, et après avoir mêlé leurs eaux vont toutes par une issue commune se perdre dans le grand lac salé, la baie d'Hudson.

Le lac Winnipig, qui couvrait autrefois une surface triple ou quadruple de celle qu'il occupe aujourd'hui. offre pourtant encore une étendue considérable ; on lui assigne une superficie de 8,500 milles; sa plus grande longueur est de 280 milles, tandis que sa largeur varie du 6 à 60 milles. Des observations diverses établissent sa hauteur au-dessus du niveau de la mer à 600 ou 630 pieds. Sa profondeur n'excède pas 12 brasses. Ses eaux, pour battre le granit qui l'encaisse à

limpides, c'est le Winnipig de la nature comme celui du sauvage. Ce mot dans les langues algonquines veut dire cau sale, et si cette eau n'est pas bour beuse, elle n'a pas non plus la limpidité qu'ont ordinairement les lacs de quelque étendue.

Outre les canots et les berges ordinaires, le lac Winnipig a vu d'autres embarcations. Les archéologues aimeront plus tard à savoir que les premiers vaisseaux couverts qui ont navigué sur ces eaux ont été construits à Norway House dans l'hiver de 1831 à 1832. Ils avaient noms George et Alexander. Ces deux petites goëlettes. du port d'une trentaine de tonneaux. ne filèrent leurs nœuds que pendant dix ans, En 1842, Isabella et Mary. montées chacune, comme les précédentes, par quatre ou cinq hommes. remplacèrent leurs dévanciers dont elles tuèrent le souvenir sans jeter beaucoup plus d'éclat. En 1848 Mary fut dévorée par un incendie, et en 1855 Isabella se brisa au rivage. Le lac Winnipig, veuf de sa petite flottille pendant neuf étés, a, au printemps de 1866, joyeusement accenté la légère Polly qui le tyrannise depuis.

Pour étudier le Winnipig comme moven de communication, nous examinerons ses affluents : 10 à l'est : 20 au sud; 30 à l'ouest; 40 au nord où se trouve la seule décharge du lac.

10 Affluents de l'est.-Plusieurs rivières coulent naturellement dans ce grand lac, de toutes les directions. Du côté du levant, nous n'en mentionnerons que deux : la rivière aux Tourtes (Barren's river), qui a son embouchure à peu près au milieu du lac Winnipig et qui n'a d'importance que parce qu'elle porte les petites embarcations nécessaires au commerce des deux postes de traite établis sur ses rives : puis la belle et grande rivière Winni pig qui, prepant ses sources dans les hauteurs qui séparent le Canada du territoire du nord-ouest, excite naturellement le plus vif intérêt comme voie de communication. Ce cours

bordent à l'ouest, n'en sont pas plus surtout pendant les étés 1857 et 1858. Nous empruntons aux rapports officiels publiés alors les chiffres spivants : Une des sources de la rivière Winnipig se trouve au portage de la Savane. forme ensuite le lac des Mille-Lacs, puis la rivière à la Seine. Le tout, jusqu'à la petite chûte, distance d'environ 65 milles, est navigable pour de petits bateaux à vapeur; de là au lac<br>la Pluie, distance de 67 milles, la navigation est impossible pour autre chose que des canots : les transports devront s'y effectuer par terre.

Depuis l'origine du lac la Pluie. jusqu'à l'extrémité du lac des Bois, y compris la rivière à la Pluie qui relie ces deux belles nappes d'eau, la distance est de 208 milles, et la navigation à la vapeur ne trouverait d'obstacle que dans la chute du fort Francis. Cette magnifique cascade. qui a une élévation d'une vingtaine de pieds, nécessiterait des écluses : en définitive, le cours d'eau dont nous nous occupons, depuis sa source jusqu'à l'extrémité du lac des Bois. présente des obstacles réputés insurmontables pendant une distance collective de 72 milles, tandis qu'il offre à la navigation une longueur de 263 milles. Il ne faudrait pas croire que même cette dernière partie, du moins dans le haut, soit sans difficultés. Je pense que, dans la pratique, on subirait bien des mécomptes; mais aussi, quelles sont les rivières qui, dans un si long parcours, ne présentent point d'obstacles? Dans l'hypothèse de l'adoption de cette route comme voie importante de communication, les travaux exécutés améneraient le résultat indiqué par les explorateurs. Il est à regretter que la rivière Winnipig cesse d'être navigable à l'endroit même où elle prend son nom, c'est à dire depuis le portage du Rat. où elle recoit les eaux du lac des Bois, jusqu'au Fort Alexandre où elle les verse dans le lac Winnipig. Cette partie de la rivière, sur une distance d'environ 160 milles, est enrichie de tant de rapides, de chutes, de casd'eau a été l'objet d'études spéciales, cades, qu'il est impossible de songer que celles actuellement en usage. Les lac Plat. canots d'écorce se jouent facilement dans les rapides, et se portent avec une facilité presque égale par-dessus les rochers qui les encaissent. Les berges employées, outre les canots. sont des bateaux découverts qui ont une trentaine de pieds de quille avec une capacité de quatre ou cinq tonnes et qui sont mises en mouvement, en temps calme, par six ou huit lourdes rames. Ces rames ne sont pas manœuvrées avec autant de facilité que la légère pagaie ; la berge ne vole pas sur les eaux comme le canot d'écorce; cependant, au moven de la longue rame qui lui sert de gouvernail, nos habiles voyageurs la dirigent facilement au milieu des rapides ordinaires, et une quinzaine d'hommes la traînent même dans les portages les plus escarpés. Ces embarcations sont les seules dont on puisse faire usage dans la rivière Winnipig; il faudrait des travaux gigantesques pour en améliorer la navigation. La rivière Winnipig compte vingt-six portages. En un endroit elle prend le nom de rivière Blanche, parce que les Rapides sont si continus, que l'eau est partout écumante.

Les affluents les plus remarquables de la rivière Winnipig sont : au nord, la petite rivière aux Anglais, qui dé charge le lac Seul et qui est la route des canots pour se rendre, par la rivière Albany, au comptoir du même nom sur la baie d'Hudson : et au sud. la série des lacs qui formaient autrefois la route des canots par le grand Portage et la rivière aux Tourtes. Le lac Vermillon v envoie aussi ses eaux

Pour obvier à l'impossibilité d'utiliser la rivière Winnipig comme voie de communication, on a imaginé d'ouvrir une route par terre, depuis le lac Plat (extrémité ouest du lac des Bois et terminus de la navigation jusqu'à la rivière Rouge.) La distance de ce point au fort Garry est de 91 milles. La nature du sol, dans ce parcours, n'exigerait pas des travaux considérables pour un chemin de moins considérables dans cette partie ;

à l'utiliser pour d'autres embarcations | charrettes, à l'exception des bords du

20 Tributaire méridional.-Le seul tributaire du lac Winnipig, au sud. est la rivière Rouge, dont quelques unes des sources touchent à plusieurs de celles du Mississipi

La rivière Rouge, sur les bords de laquelle est établie la colonie du même nom, est, sous quelques rapports, une bien jolie rivière. Son eau pourtant est loin d'être limpide; elle coule sur un lit d'argile qui la charge souvent au point de la rendre bourbeuse. Plusieurs sources saumâtres donnent à ses eaux une saveur désagréable : leur couleur forme un contraste singulier avec le nom qu'elle porte. On dit que ce nom doit son origine à un combat sanglant que se sont livré les sauvages sur les grêves du lac Rouge: de là le nom de ce lac qui, étant un des principaux tributaires de la rivière dont nous parlons, lui a communiqué la même appellation. Cette rivière, qui aujourd'hui porte son nom depuis ses sources les plus éloignées jusqu'à son embouchure au lac Winnipig, était divisée autrefois en trois sections différentes. La section supérieure, depuis les sources jusqu'à la grande Fourche, confluent de la rivière du lac Rouge, se nommait ri vière des Sioux, tandis que la rivière Rouge d'alors ne comprenait que la section qui s'étend depuis le lac Rouge jusqu'au confluent de l'Assiniboine. la Fourche. L'Assiniboine, de son côté, conservait son nom après sa jonction avec la rivière Rouge, jusqu'au lac Winnipig. La plus grande longueur de la rivière Rouge est d'environ 400 milles par une ligne qui suivrait sa direction générale. Les sinuosités de son cours lui donnent en réalité une longueur presque double de cette ligne droite. Le département du Nord ne possède à peu près qu'un quart de cette rivière, c'est-à-dire depuis le confluent de la rivière Pembina jusqu'à l'embouchure, distance d'environ 100 milles par terre. Les sinuosités sont moins nombreuses et la largeur movenne est de 150 à 200 | licence pour traiter parmi les sauvages mètres. Il est bien difficile d'indiquer des Etats-Unis, fit l'acquisition de sa profondeur qui varie de 2 à 30 pieds terres considérables auprès de l'emsuivant les saisons.

La rivière Rouge a subi l'expérience de la navigation à vapeur. Un engin sillonne ses eaux depuis 1859. Cette expérience de huit années nous permet de formuler, sur les facilités de cette navigation, une opinion plus exacte que celle donnée par les observations ou études nécessairement superficielles, qui se font dans un pays peu habité.

Le premier bateau à vapeur qui ait voyagé sur la rivière Rouge, est l'Anson Northup, que ses propriétaires y conduisirent à grands frais de la rivière Saint-Pierre, profitant, pour cet effet, des eaux débordées du printemps. Le bateau arriva, à l'improviste, au centre de la colonie, au commencement de juin. Personne ne l'attendait; son arrivée prit les proportions d'un événement, et à la surprise publique, le canon gronda et les cloches carillonnèrent en signe d'allégresse. Le sifflement de la vapeur, se promenant sur les eaux de notre rivière, disait aux échos du désert qu'une ère nouvelle allait luire pour ce pays. Chaque révolution de l'engin semblait diminuer d'autant la distance qui nous sépare du monde civilisé. Les troupeaux d'animaux domestiques, peu habitués à ce bruit. prenaient la fuite, se croyant, je suppose, poursuivis par une bête plus grosse qu'eux-mêmes, et les gens de beaucoup comme de peu d'esprit accouraient en foule pour voir le nouveau venu, qui n'était pourtant pas un chef-d'œuvre du genre. Les enfants, pour exprimer leur étonnement, disaient qu'il avaient vu passer une grosse berge avant un moulin à son arrière.

L'arrivée de l'Anson Northup inaugura, de fait, une ère nouvelle pour le commerce de la colonie de la rivière Rouge. L'honorable compagnie de la baie d'Hudson se détermina à tenter cette voie pour une partie de ses opérations. Elle se procura une devise : Germinaverunt speciosa deserti.

bouchure de la rivière au Bœuf, éloignée de 200 milles du fort Garry

On commenca à cet endroit, que l'on considérait comme le point auquel le bateau à vapeur pourrait atteindre ordinairement, un établissement auquel on donna le nom de Georgetown. en l'honneur de sir George Simpson. alors gouverneur de Rupert's Land, et qui avait favorisé généreusement l'entreprise nouvelle. Les MM. Burbank et Cie, de Saint-Paul, établirent une ligne de diligences entre Georgetown et Saint-Cloud, pour la rallier à celle qu'ils avaient déjà entre Saint Cloud et Saint-Paul ; en un mot, on fit tout ce que l'on put pour nous lancer en pleine civilisation, cette civilisation du moins, que traine la vapeur et, à, son défaut. les chevaux bien enharnachés.

Au printemps de 1860, tout répondit à l'attente générale. L'eau était haute, le vapeur commença ses courses et les continua pendant tout l'été. A l'automne. l'eau hasse suscita des difficultés : il fallut se trainer difficilement entre les pierres des rapides des Outardes, que l'on commença à considérer comme une difficulté sérieuse, du moins à cette saison. En 1861, la rivière Rouge déborda dans tout son cours ; la vapeur n'a pas peur de l'eau ; c'est, bien au contraire, un des éléments de sa force, en sorte que notre petit bateau put courir en toute facilité entre le fort Garry et Georgetown, et cela jusqu'à la fin d'octobre. C'est grâce à lui et aux diligences de M. Burbank que, cette année, nous pumes aller de Saint-Boniface à Mon tréal en douze jours.

Le succès de cette année encouragea tout naturellement les propriétaires du vetit vapeur, qui perdit. lui, à son triomphe: on le trouva trop petit. trop laid, pas assez fashionable pour la magnifique rivière Rouge ; bref. on décréta sa déchéance. Le splendide International, avec sa prétentieuse